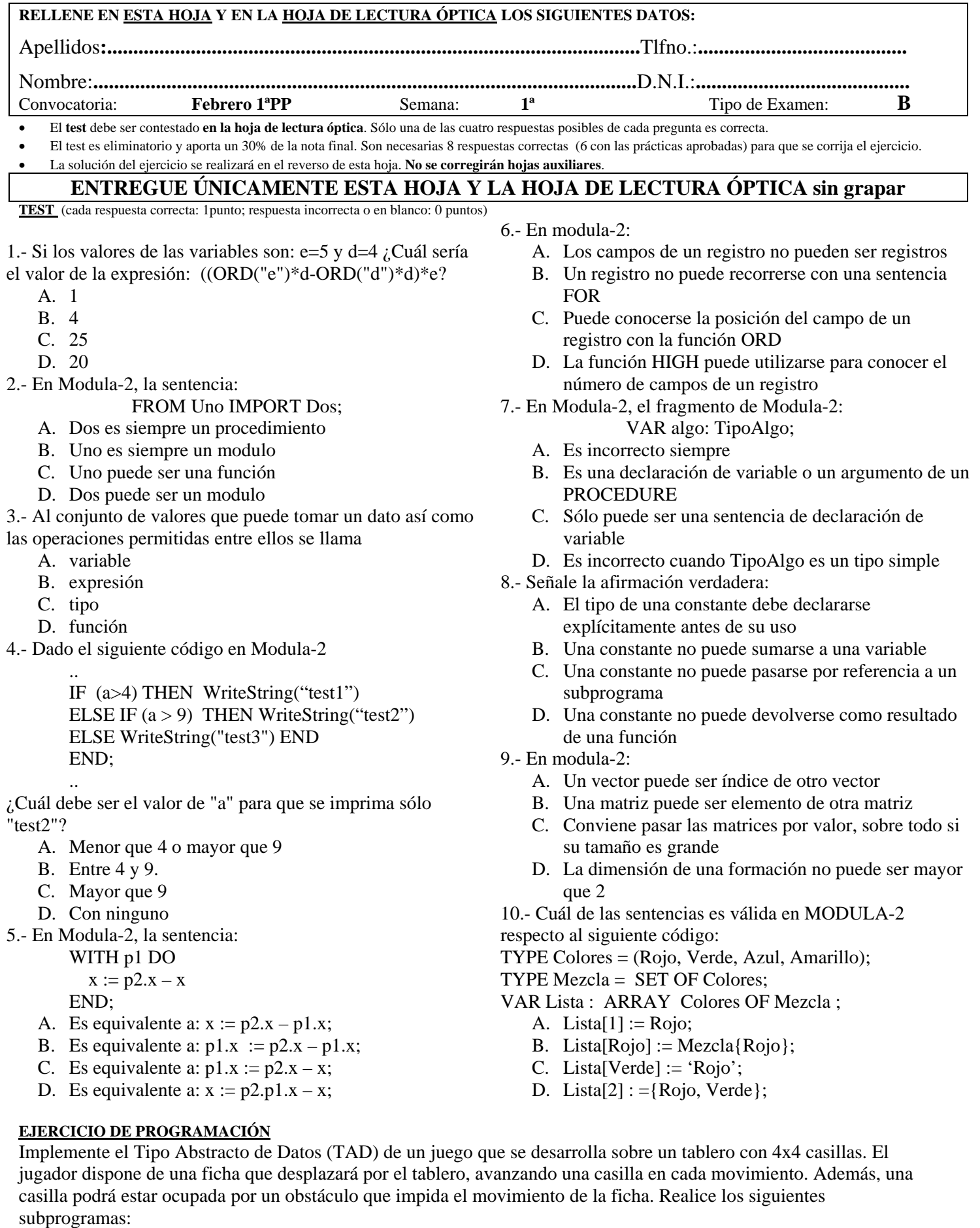

1. InicializarObstaculos: recibe las coordenadas de una cantidad variable de obstáculos y los inserta en el tablero. 2. EsPosibleMovimiento: recibe la posición de la ficha y una solicitud de movimiento (arriba, abajo, izquierda o

derecha), y devuelve si el movimiento de la ficha en la dirección solicitada es posible.